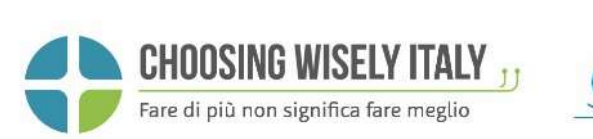

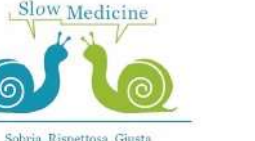

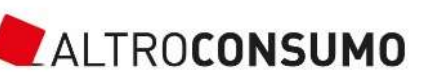

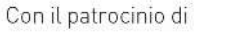

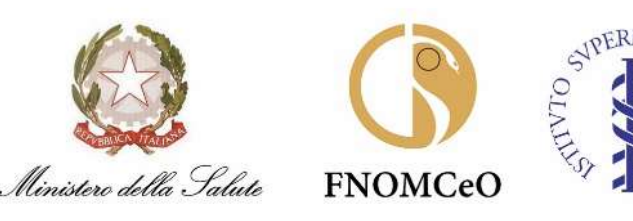

**IMPEGNI PER I MEDICI** 

# Antibiotici, meno e meglio

Gli antibiotici stanno perdendo la loro efficacia di fronte a batteri sempre più resistenti alla loro azione. La causa è un utilizzo eccessivo e spesso non appropriato di questi farmaci, che mette a rischio la salute nostra e dei nostri figli. È urgente cambiare strada, ricorrendo agli antibiotici solo quando sono necessari.

#### Informerò sul grave problema dell'antibioticoresistenza

A causa della diffusione di batteri resistenti agli antibiotici, pazienti affetti da malattie anche banali diventano incurabili.

È dovere di ogni professionista della salute informare i cittadini su questo problema.

#### Come regola, non prescriverò gli antibiotici in questi casi:

- per le comuni infezioni respiratorie, che sono prevalentemente virali (raffreddore, tosse, rinosinusiti, sindromi influenzali, bronchite);
- in caso di batteri nelle urine senza sintomi;
- per la profilassi in caso di estrazioni dentarie;
- per la profilassi peri-operatoria prima dei 60 minuti precedenti all'intervento e oltre le 24 ore dopo l'intervento.

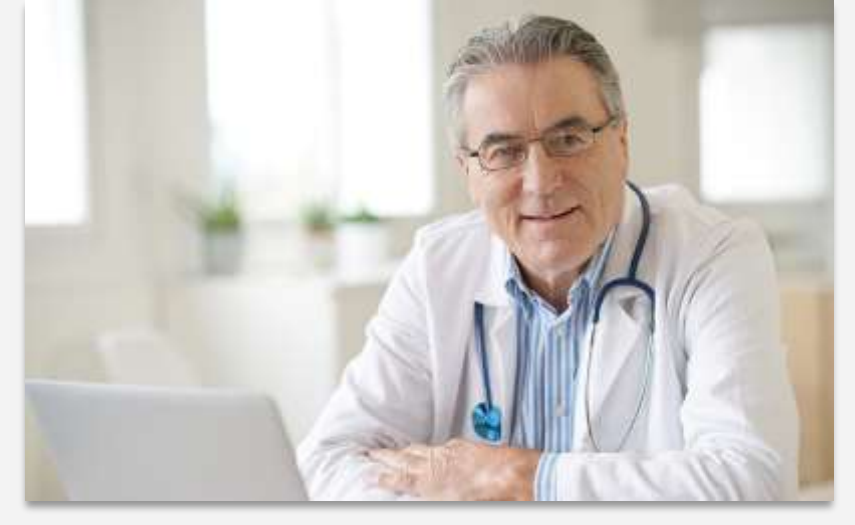

Dottor Nome Cognome il suo staff

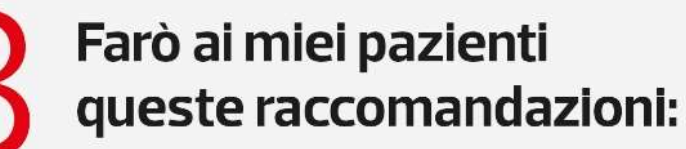

- assumere gli antibiotici SOLO dietro prescrizione medica, MAI in autonomia;
- attenersi ai tempi e alle dosi indicate dal medico;
- di fronte a una comune infezione respiratoria non
- aspettarsi la prescrizione di un antibiotico;

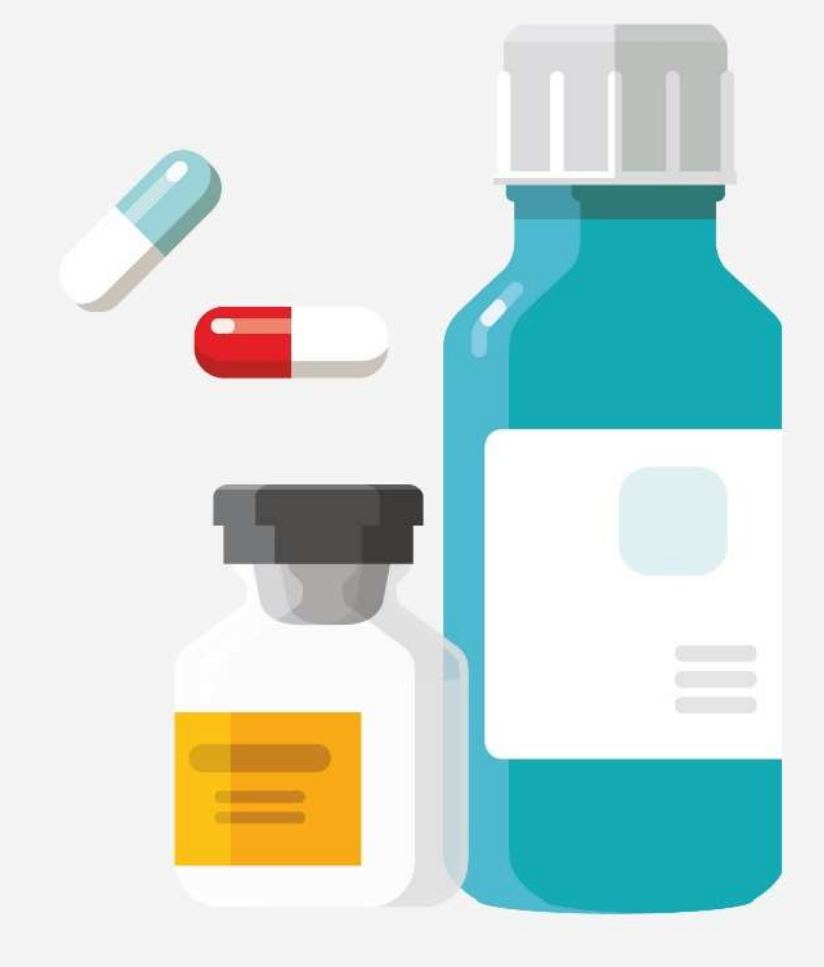

- 
- avere aspettative realistiche sui tempi di guarigione delle malattie.

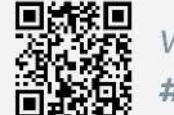

www.choosingwiselyitaly.org #menoemeglio

Supportano l'iniziativa:

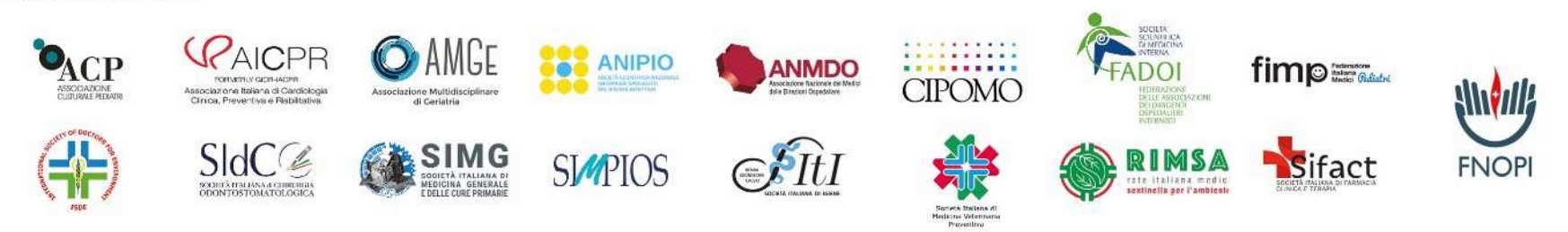

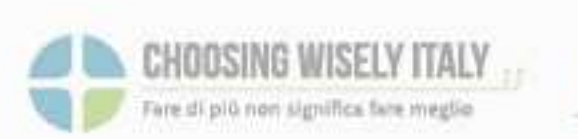

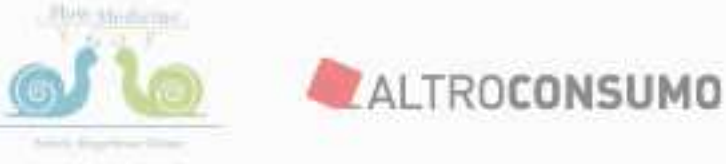

Con il patrocinio di

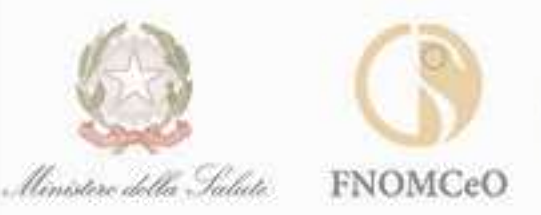

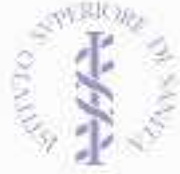

**IMPEGNI PER I MEDICI** 

# Antibiotici, meno e meglio

Gli antibiotici stanno perdendo la loro efficacia di fronte a batteri sempre più resistenti alla loro azione. La causa è un utilizzo eccessivo e spesso non appropriato di questi farmaci, che mette a rischio la salute nostra e dei nostri figli. È urgente cambiare strada, ricorrendo agli antibiotici solo quando sono necessari.

### Informerò sul grave problema dell'antibioticoresistenza

A causa della diffusione di batteri resistenti agli antibiotici, pazienti affetti da malattie anche banali diventano incurabili.

È dovere di ogni professionista della salute informare i cittadini su questo problema.

### Come regola, non prescrivero gli antibiotici in questi casi:

- per le comuni infezioni respiratorie, che sono prevalentemente virali (raffreddore, tosse, rinosinusiti, sindromi influenzali, bronchite);
- in caso di batteri nelle urine senza sintomi;
- per la profilassi in caso di estrazioni dentarie;
- per la profilassi peri-operatoria prima dei 60 minuti precedenti all'intervento e oltre le 24 ore dopo l'intervento.

**PER SOSTITUIRE LA FOTO:** SELEZIONARLA, **CLICCARE IL TASTO DESTRO DEL MOUSE, SCEGLIERE CAMBIA IMMAGINE > DA FILE SELEZIONARE LA FOTO SCELTA** 

Dottare nome cognome ell suo staff

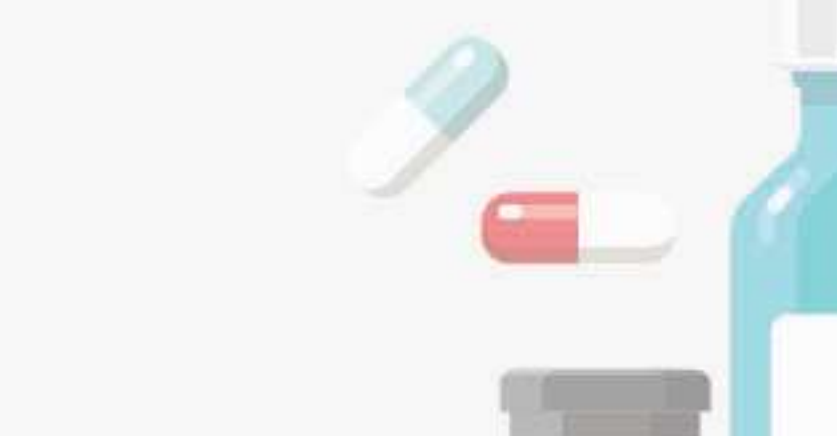

Farò ai miei pazienti queste raccomandazioni:

- assumere gli antibiotici SOLO dietro prescrizione medica, MAI in autonomia;
- attenersi ai tempi e alle dosi indicate dal medico:
- di fronte a una comune infezione respiratoria non aspettarsi la prescrizione di un antibiotico;
- avere aspettative realistiche sui tempi di guarigione delle malattie.

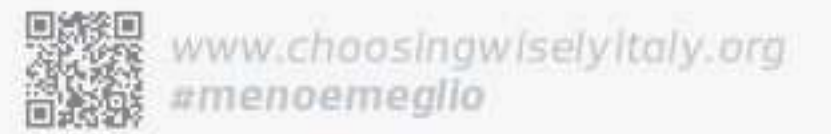

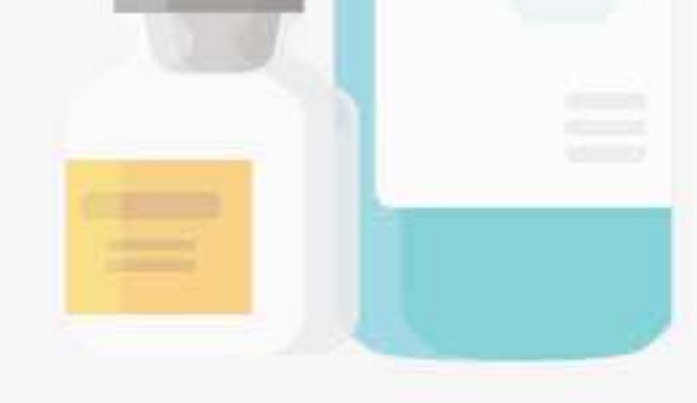

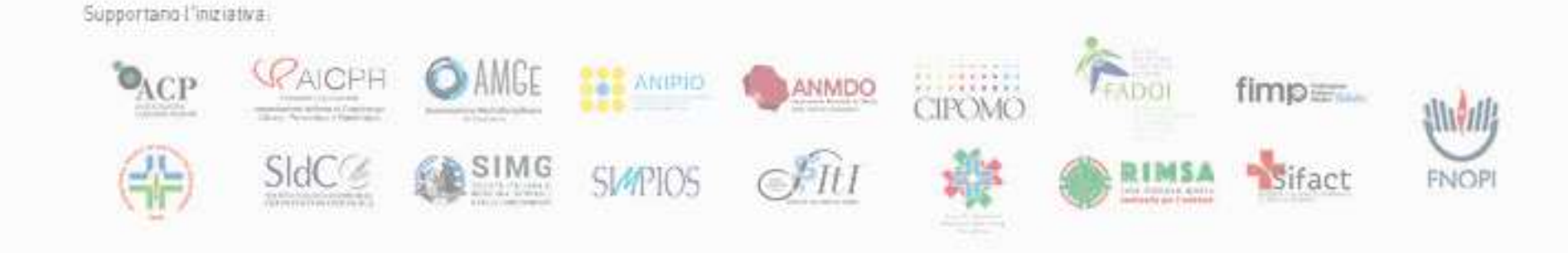